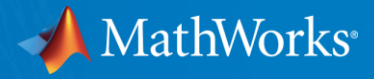

#### **Introduction to Simulink for MATLAB Users**

**Magnus Jung Application Engineer**

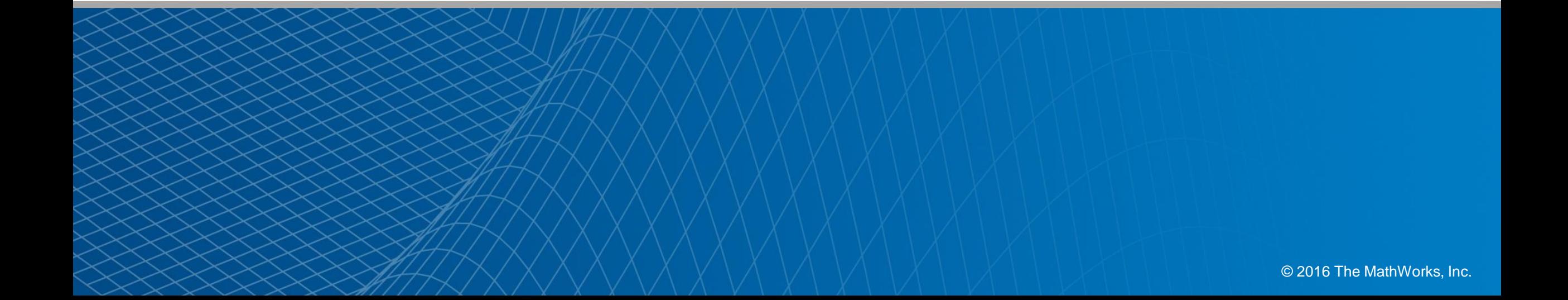

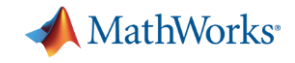

### **What is Simulink?**

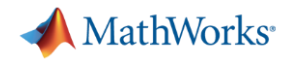

#### **Simulink is:**

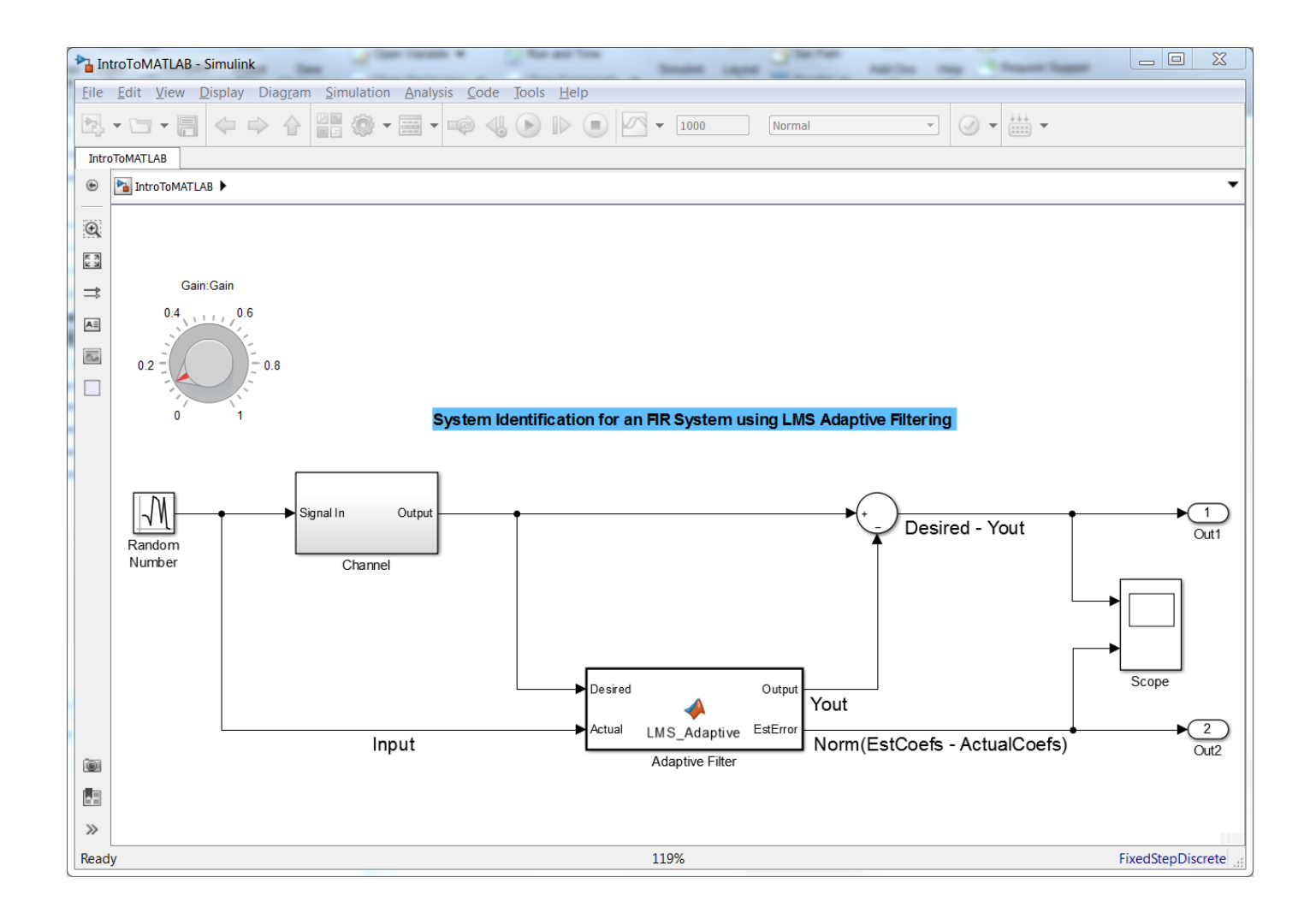

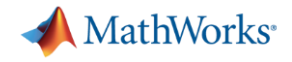

#### **Simulink is:**

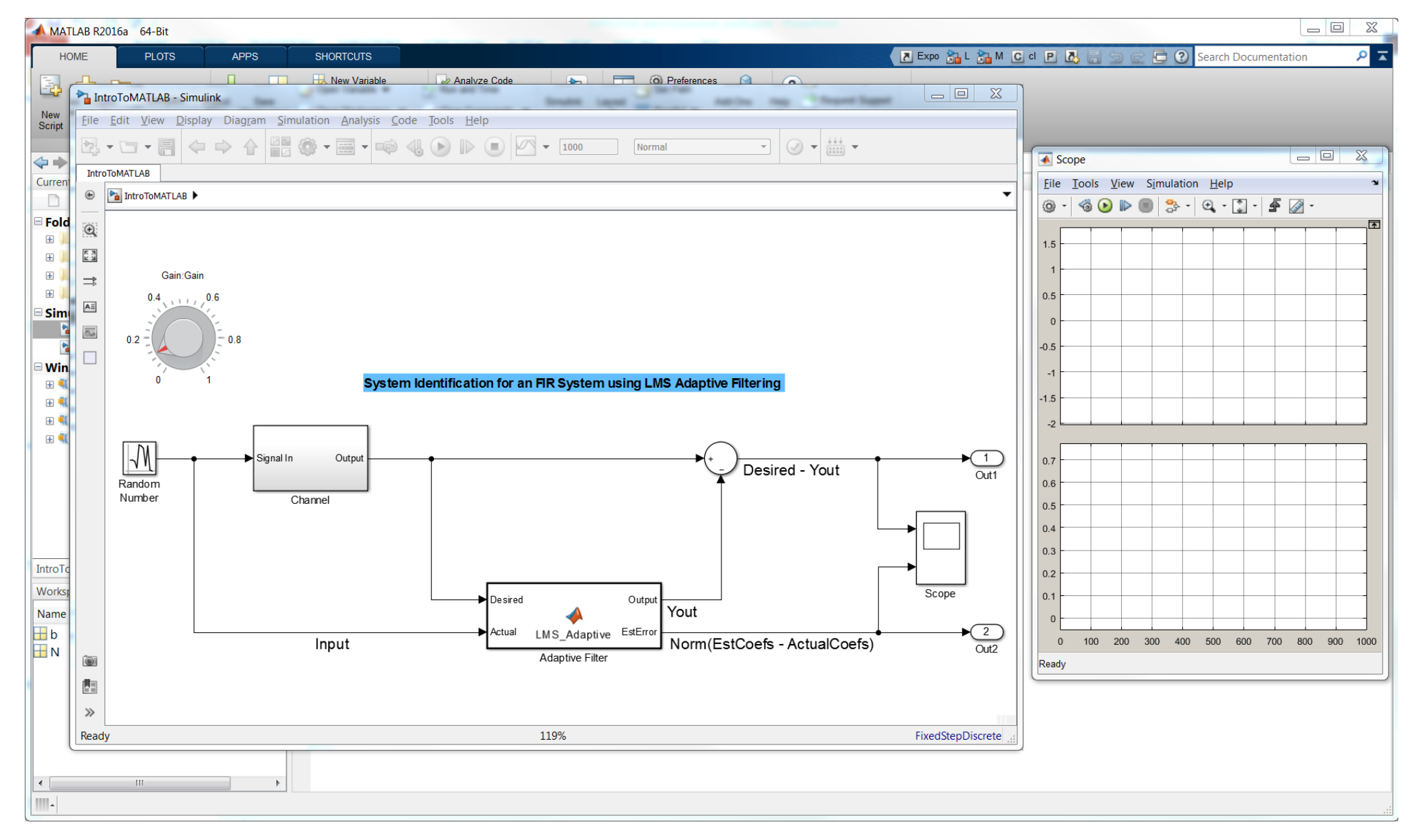

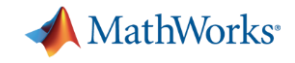

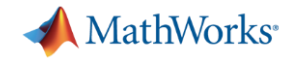

**System Simulation**

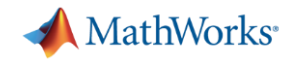

**Solver**

**System Simulation**

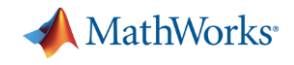

**Solver**

**System Simulation**

**Interactive testing and visualization**

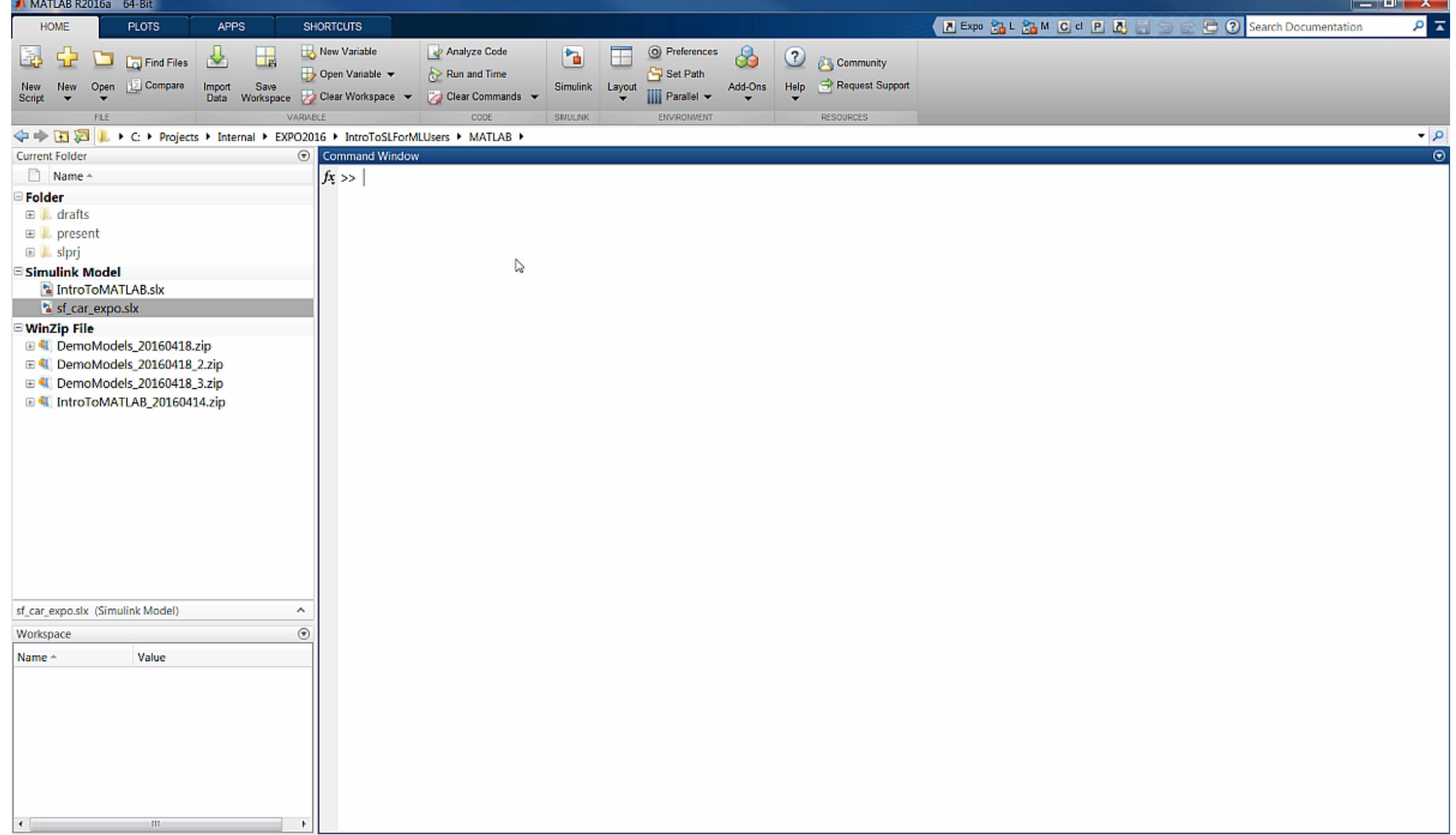

**HERE** 

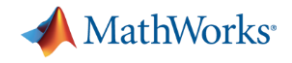

## **Use Simulink for:**

**Solver**

**System Simulation**

**Interactive testing and visualization**

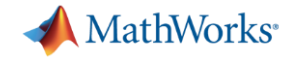

#### **Learn more!**

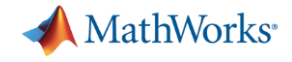

### **Questions?**

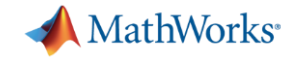

### **Thanks!**